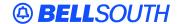

#### **BellSouth Interconnection Services**

675 West Peachtree Street Atlanta, Georgia 30375

# Carrier Notification SN91085131

Date: June 20, 2005

To: Competitive Local Exchange Carriers (CLEC)

Subject: CLECs – (Documentation/Guides) - Update to the BellSouth Local Ordering Handbook

(LOH) Version 19.0a, New Local Service Ordering Guide 6 (LSOG 6) and EDI Local

Mechanization Specifications 6 (ELMS 6) for Release 19.0

This is to advise that BellSouth has identified the following documentation defects in the LOH Version **19.0a** for ELMS 6, Release 19.0.

| CCP<br>Number | Description Of The Change                                                                                                    |
|---------------|----------------------------------------------------------------------------------------------------|
| 2243          | Correct Incorrect Data/(typos) in EDI Pre-Order Business Rules and Data Dictionary and TAG Pre-Order and Data Dictionary.  Correct data/typos in 19.0 ELMS Pre-Ordering: - TAG Pre-Order Data Dictionary, - Transaction Availability table, - TAG Basic Pre-Order Functions information, - Pre-Order EDI Interface General Information, - EDI Basic Pre-Order Functions information, and - Correct LENS - Customer Service Records (CSRs) Explanations. |
| 2244          | Add Resale ISDN ANSA Agreements chapter to LOH (General Local Service Ordering Information section): Add new chapter titled "ISDN ANSA Agreements" to LOH.                                                                                                    |
| 2245          | Make changes to REQTYP E, F, M Hunting – Ordering: Make changes to REQTYP E, F, M Hunting – Ordering (this change should have been made with Feature 35596).                                                                                                    |
| 2246          | BellSouth Centrex CPG FIDs (update document on web page): Additional information pertaining to secondary Call Pick Up Groups added to the CPG FID Format section for all switch types. Correction made on FID Format for the DMS switch to show required ten digits.                                                                                                    |

Please refer to the attachments for specific details of the changes listed above.

These changes will be reflected in the next update of the ELMS 6, Release 19.0/LOH, Version **19.0b** scheduled to be posted Friday, July 8, 2005.

A summary of all changes within this document will be listed in the **Summary of Changes** section. This update can be found on the BellSouth Interconnection Services Web site in the Customer Guides Section at:

http://www.interconnection.bellsouth.com/guides/html/leo.html

Please contact your BellSouth local support manager with any questions.

Sincerely,

## **ORIGINAL SIGNED BY JERRY HENDRIX**

Jerry Hendrix – Assistant Vice President BellSouth Interconnection Services

Attachments

Deleted: AVR-ADDR

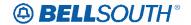

1 AVQ-ADDR

# **CCP 2243 Attachment Listed Below**

CRB: 4730v0 CCP: 2243

LOH-ELMS6 Pre Order for EDI Tables and Data Dictionary.

**EDI: Address Validation Query by Address (con't)** AVQ-ADDR Address Validation Query by Address AVR-SA Address Validation Response - Supplemental Address AVR-SAM Address Validation Response - Single Address Match AVR-SN Address Validation Response - Street Name Field Name AVQ-ADDR AVR-SA AVR-SAM AVR-SN ADDR-STATUS - <u>M</u> M Deleted: -Deleted: ADDR-STAUS - M **EDI: Address Validation Query by Telephone Number (con't)** AVQ-TN Address Validation Query by Telephone Number AVR-SA Address Validation Response - Supplemental Address AVR-SAM Address Validation Response - Single Address Match AVR-SN Address Validation Response - Street Name AVQ-TN AVR-SA Field Name AVR-SAM AVR-SN ADDR-STATUS Deleted: -Deleted: ADDR-STAUS **PULSE** Pulsing Type (EDI) **Valid Entries Description** Entry DP Dial-Pulse MF Multi-Frequency Dual-Tone Multi-Frequency Deleted: MTMF CITY City Name (EDI) **Conditional Usage Notes** Transaction Note

Required if STATE and ZIP are not populated. 1

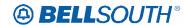

LV2

Location Value 2 (EDI)

**Definition:** 

Identifies the value associated with the second location designator

Deleted: first

(LD2) of the address.

LV3

Location Value 3 (EDI)

**Definition:** 

Identifies the value associated with the third location designator

Deleted: first

(LD3) of the address.

**TXCLS** 

Transaction Classification (EDI)

**Conditional Usage Notes** 

Transaction

Note

AVQ-TN When TXACT = A and TXTYP = A, TXCLS must be T. Deleted: INQACT

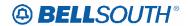

LOH-ELMS6 EDI Pre-Ordering Data Dictionary

## 19.0B ELMS6

# **EDI Pre-order Data Dictionary**

This section provides the explanation for all fields identified in the Pre-Ordering matrices.

| Table Entry                      | Contains                                                                                                    |  |  |
|----------------------------------|----------------------------------------------------------------------------------------------------|--|--|
|                                  | The system name for the field.                                                                                                    |  |  |
|                                  | The English name for the field.                                                                                                    |  |  |
| TAG Schema Field                 | TAG Schema Field (TAG only)                                                                                                    |  |  |
| Data Characteristics             | Field length and data characteristics for the field.                                                                                                    |  |  |
| Definition                       | The definition for the field.                                                                                                    |  |  |
| Definition Notes                 | Any further field definition including exceptions by transaction                                                                                                    |  |  |
| Valid Entries                    | Any valid entries and descriptions identified for the field.                                                                                                    |  |  |
| Valid Entry Notes                | Notes that are applicable for valid entries. These could include format, etc. These may be specific by transaction.                                                                                                    |  |  |
| Occurrence Notes                 | Any field occurrence notes by transaction.                                                                                                    |  |  |
|                                  | Note: Occurrence notes have not been provided for all fields at this time. In the event that the Occurrence Notes in this documentation do not match the occurrence notes in the EDI System Documentation, please use the occurrence information from the EDI System Documentation. |  |  |
| Conditional Usage                | Any conditional usage notes by transaction.                                                                                                    |  |  |
| Business Rules                   | Any business rules by transaction                                                                                                    |  |  |
| Related Ordering Form /<br>Field | Any field on Ordering that is related to the pre-<br>Ordering field.                                                                                                    |  |  |
| Related Ordering Form /<br>Notes | Any notes further defining the related ordering form / field                                                                                                    |  |  |

**Deleted:** This may include ranges

Deleted: And n

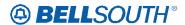

CRB: 4730v0 CCP: 2243

19.0 Pre Order for TAG Data Dictionary

**PULSE** 

Pulsing Type (TAG)

**Entry Description** 

**Valid Entries** 

EntryDescriptionDPDial-PulseMFMulti-Frequency

DTMF Dual-Tone Multi-Frequency

Deleted: MTMF

LV2

Location Value 2 (TAG)

**Definition:** 

Identifies the value associated with the second location designator

Deleted: first

(LD2) of the address.

LV3

Location Value 3 (TAG)

**Definition** 

Identifies the value associated with the third location designator

Deleted: first

(LD3) of the address

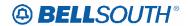

LOH-ELMS6 Pre Order for TAG Data Dictionary

# **TAG Pre-order Data Dictionary**

This section provides the explanation for all fields identified in the Pre-Ordering matrices.

| <b>Table Entry</b>               | Contains                                                                                                    |  |  |
|----------------------------------|----------------------------------------------------------------------------------------------------|--|--|
|                                  | The system name for the field.                                                                                                    |  |  |
|                                  | The English name for the field.                                                                                                    |  |  |
| TAG Schema Field                 | TAG Schema Field (TAG only)                                                                                                    |  |  |
| Data Characteristics             | Field length and data characteristics for the field.                                                                                                    |  |  |
| Definition                       | The definition for the field.                                                                                                    |  |  |
| Definition Notes                 | Any further field definition including exceptions by transaction                                                                                                    |  |  |
| Valid Entries                    | Any valid entries and descriptions identified for the field.                                                                                                    |  |  |
| Valid Entry Notes                | Notes that are applicable for valid entries. These could include format, etc. These may be specific by transaction.                                                                                                    |  |  |
| Occurrence Notes                 | Any field occurrence notes by transaction                                                                                                    |  |  |
|                                  | Note: Occurrence notes have not been provided for all fields at this time. In the event that the Occurrence Notes in this documentation do not match the occurrence notes in the TAG System Documentation, please use the occurrence information from the TAG System Documentation. |  |  |
| Conditional Usage                | Any conditional usage notes by transaction.                                                                                                    |  |  |
| Business Rules                   | Any business rules by transaction                                                                                                    |  |  |
| Related Ordering Form /<br>Field | Any field on Ordering that is related to the pre-<br>Ordering field.                                                                                                    |  |  |
| Related Ordering Form /<br>Notes | Any notes further defining the related ordering form / field                                                                                                    |  |  |

**Deleted:** This may include ranges

Deleted: And n

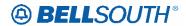

LOH-ELMS6 Pre Order (Pre-Ordering Transaction Availability)

# BELLSOUTH Local Ordering Handbook

# Section 2 Pre-Ordering

LSOG6 / ELMS6

Release 19.0 / Version 19.0A Posting Date May 13, 2005

Copyright 2005 © BellSouth® Telecommunications

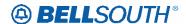

# **Notice**

BellSouth Telecommunications reserves the right to revise this document for any reason, including but not limited to, conformity with techniques or procedures described or referred to herein. LIABILITY TO ANYONE ARISING OUT OF USE OR RELIANCE UPON ANY INFORMATION SET FORTH HEREIN IS EXPRESSLY DISCLAIMED, AND NO REPRESENTATIONS OR WARRANTIES EXPRESSED OR IMPLIED, ARE MADE WITH RESPECT TO THE ACCURACY OR UTILITY OF ANY INFORMATION SET FORTH HEREIN.

# This document provides business rules only and should not be used to code your front-end application.

As general practice alpha and alphanumeric values are left justified and numeric values are right justified. However, BellSouth is not suggesting that modifications be made to your front-end to comply with this practice. Field specifications can be found in the Telecommunications Access Gateway (TAG) API documentation. Customer Service Record (CSR) response transactions are in parsed and unparsed format.

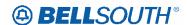

#### **Overview**

#### General Information

#### Disclaimer

This document is intended to reflect, in as accurate a manner as possible, current Pre-Ordering and Ordering Information. BellSouth Telecommunications, Inc., and its subsidiaries, affiliates, officers, directors, and employees are not liable for inaccuracies that may be present in this documentation. Report discrepancies found to the appropriate Account Team Representative.

#### **Preface**

BellSouth is a Regional Bell Operating Company (RBOC) offering local service to residential and business customers in the southeastern United States. Through manual and highly automated processes, BellSouth offers Competitive Local Exchange Carriers (CLECs) the ability to submit pre-order transactions. Moreover, these same business processes allow the CLEC to submit local service requests for telecommunications services for resale, unbundled network elements (UNEs), and other such services throughout BellSouth's nine-state region.

To help CLECs submit efficient and accurate inquiries and/or orders, BellSouth has developed a variety of electronic interfaces that interact with its operational support systems (OSS). These interfaces provide the CLEC with several options to conduct business with BellSouth in a manner that supports the CLEC's specific business needs.

BellSouth has created the Local Carrier Service Center (LCSC) to process manual preorder and order transactions. These centers are strategically located within BellSouth's nine-state region to meet the CLECs' needs by efficiently and effectively processing each transaction.

This guide provides a high-level overview of the Pre-Ordering and Ordering processes at BellSouth. It offers the CLEC a basic understanding of the key activities involved with these processes when conducting business with BellSouth.

#### **Purpose**

The purpose of this guide is to provide an instructional Pre-Ordering and Ordering overview for CLECs engaged in offering local telecommunications services through BellSouth Telecommunications, Inc. It also provides the CLEC with a high-level understanding of the current procedures and processes used to acquire products and services from BellSouth.

Specifically, this guide provides the following for CLECs:

An overview of the Pre-Ordering and Ordering business processes.
 This is intended to provide a map that guides the CLEC through each

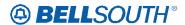

activity in these processes. It only provides a high-level overview of each process. Where more detailed information is needed, this guide directs the CLEC to other documents, sources, or references it may utilize to obtain more detailed information.

- A list of available options to electronically or manually submit Pre-Order and Order transactions. By listing them, the CLEC can see the array of options available and how each option can support its business..
- A list of more extensive Pre-ordering and Ordering documentation that is available. By providing a general document description and information on where to obtain it, the CLEC is not overwhelmed with unnecessary information. This enables the CLEC to efficiently locate the information needed to submit and receive transactions to and from BellSouth.

#### **Audience**

This guide is written for the CLEC interested in procuring products and services from BellSouth Telecommunications, Inc. Except where necessary; this guide does not differentiate between resale and facility-based CLECs.

#### How to Read this Guide

BellSouth developed this document to assist those CLECs unfamiliar with the current business processes used at BellSouth. A recommended approach is that the CLEC initially read this guide from start to finish; however, the guide is structured so that a CLEC may easily access a particular section without having to read a preceding section.

The guide is organized accordingly:

- General Information
- Pre-Ordering Process
- · Pre-Ordering Transaction Availability
- TAG Interface
- EDI Interface
- LENS Interface
- Loop Qualification System (LSQ)
- TAG / EDI Appendices

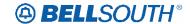

# **Pre-Ordering Transaction Availability**

The following matrix is to be used a quick reference for the pre-ordering transactions and their availability across the TAG, EDI, and LENS transmission options. The user should refer to the actual TAG, EDI, transactions for detailed execution instructions. For LENS, please refer to the LENS User Guide:

http://www.interconnection.bellsouth.com

| Transaction | Doffinition                                                  | Available in | Available in EDI? | Available in •<br>LENS? |
|-------------|--------------------------------------------------------------|--------------|-------------------|-------------------------|
| Acronym     | Definition                                                   | TAG?         | ·                 |                         |
| AVQ-ADDR    | Address Validation<br>Query by Address                       | Yes          | Yes               | No                      |
|             | Address Validation<br>Inquiry by Address                     | No           | No                | Yes                     |
| AVQ-TN      | Address Validation<br>Query by Telephone<br>Number           | Yes          | Yes               | No                      |
|             | Address Validation<br>Inquiry by Telephone<br>Number         | No           | No                | Yes                     |
|             | Address Validation<br>Response                               | No           | No                | Yes                     |
| COAQ        | Central Office<br>Address Query                              | No           | No                | Yes                     |
| COAR        | Central Office<br>Address Response                           | No           | No                | Yes                     |
| AVR-SAM     | Address Validation<br>Response - Single<br>Address Match     | Yes          | Yes               | No                      |
| AVR-NAV     | Address Validation<br>Response - No<br>Address Verified      | Yes          | Yes               | No                      |
| AVR-CNM     | Address Validation<br>Response -<br>Community Names<br>Menu  | Yes          | Yes               | No                      |
| AVR-SN      | Address Validation<br>Response – Street<br>Name              | Yes          | Yes               | No                      |
| AVR-DNM     | Address Validation<br>Response -<br>Descriptive Name<br>Menu | Yes          | Yes               | No                      |
| AVR-HN      | Address Validation<br>Response – House<br>Numbers            | Yes          | Yes               | No                      |
| AVR-LS      | Address Validation<br>Response - Location<br>Standards       | Yes          | Yes               | No                      |
| AVR-SA      | Address Validation<br>Response –<br>Supplemental Address     | Yes          | Yes               | No                      |

Formatted Table

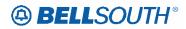

Formatted Table

|    | Transaction                             |                        | Available in | Available in | Available in |
|----|-----------------------------------------|------------------------|--------------|--------------|--------------|
|    | Acronym                                 | Definition             | TAG?         | EDI?         | LENS?        |
| П  | AVR-BDA                                 | Address Validation     | Yes          | Yes          | No           |
|    |                                         | Response – Basic       |              |              |              |
|    |                                         | Descriptive Address    |              |              |              |
| П  | AVR-BAM                                 | Address Validation     | Yes          | Yes          | No           |
|    |                                         | Response – Basic       |              |              |              |
|    |                                         | Addresses Menu         |              |              |              |
| П  | AVR-GSG                                 | Address Validation     | Yes          | Yes          | No           |
|    |                                         | Response – GSG         |              |              |              |
|    |                                         | Summary                |              |              |              |
| П  | AVR-MAT                                 | Address Validation     | Yes          | Yes          | No           |
| 1  |                                         | Response – Menu of     |              |              |              |
|    |                                         | Address Telephones     |              |              |              |
| H  | AVR-LU                                  | Address Validation     | Yes          | Yes          | No           |
| 1  |                                         | Response – Living      |              |              |              |
|    |                                         | Units on Street        |              |              |              |
| Ιİ |                                         | Reserve Telephone      | No           | No           | Yes          |
| 1  |                                         | Number(s) Inquiry      |              |              |              |
| ı  |                                         | Reserve Telephone      | No           | No           | Yes          |
| '  |                                         | Number(s) Response     |              |              | - **         |
| ı  | TNAQ-TN                                 | Telephone Number       | Yes          | Yes          | No           |
| 1  |                                         | Availability Query     |              |              | - 1.0        |
| ıl | TNAR-TN                                 | Telephone Number       | Yes          | Yes          | No           |
| 1  | 111/1110 111                            | Availability Response  | 103          | 105          | 110          |
| ıŀ | TNAQ-MLH                                | Telephone Number       | Yes          | Yes          | No           |
| 1  | TIMIQ MEH                               | Availability Query for | 1 03         | 103          | 110          |
|    |                                         | Multi-Line Hunt        |              |              |              |
| ıŀ | TNAR-MLH                                | Telephone Number       | Yes          | Yes          | No           |
| 1  | TIWE WILL                               | Availability Response  | 103          | 105          | 110          |
|    |                                         | for Multi-Line Hunt    |              |              |              |
| ıŀ | TNAQ-DID                                | Telephone Number       | Yes          | Yes          | No           |
| 1  | many bib                                | Availability Query for | 103          | 105          | 110          |
|    |                                         | Direct Inward Dial     |              |              |              |
| ıŀ | TNAR-DID                                | Telephone Number       | Yes          | Yes          | No           |
| 1  | TIVIN DID                               | Availability Response  | 103          | 105          | 110          |
|    |                                         | for Direct Inward Dial |              |              |              |
| ı  |                                         | Reserve                | No           | No           | Yes          |
| 1  |                                         | Miscellaneous          | 110          | 110          | 1 65         |
|    |                                         | Account Number(s)      |              |              |              |
|    |                                         | Inquiry                |              |              |              |
| ıŀ |                                         | Reserve                | No           | No           | Yes          |
| 1  |                                         | Miscellaneous          | 110          | 110          | 1 65         |
|    |                                         | Account Number(s)      |              |              |              |
|    |                                         | Response               |              |              |              |
| Ţ  | TNAQ-MISC                               | Telephone Number       | Yes          | Yes          | No           |
|    |                                         | Availability Query for | 2 00         |              | 1,0          |
|    |                                         | Miscellaneous          |              |              |              |
|    |                                         | Account Numbers        |              |              |              |
| Ţ  | TNAR-MISC                               | Telephone Number       | Yes          | Yes          | No           |
| 1  | 111111111111111111111111111111111111111 | Availability Response  | 103          | 105          | 110          |
|    |                                         | for Miscellaneous      |              |              |              |
|    |                                         | Account Numbers        |              |              |              |
| L  |                                         |                        |              |              |              |

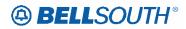

Formatted Table

| Transaction<br>Acronym | Definition            | Available in TAG? | Available in EDI? | Available in •<br>LENS? |
|------------------------|-----------------------|-------------------|-------------------|-------------------------|
| TNSQ                   | Telephone Number      | Yes               | Yes               | No                      |
|                        | Selection Query       |                   |                   |                         |
| TNAR-SQ                | Telephone Number      | Yes               | Yes               | No                      |
|                        | Selection Response    |                   |                   |                         |
| TNCAN-TN               | Telephone Number      | Yes               | Yes               | No                      |
| '                      | Cancellation Query    |                   |                   |                         |
| TNCAN-MLH              | Telephone Number      | Yes               | Yes               | No                      |
| -                      | Cancellation Query    |                   |                   |                         |
|                        | for Multi-Line Hunt   |                   |                   |                         |
| TNCAN-DID              | Telephone Number      | Yes               | Yes               | No                      |
|                        | Cancellation Query    |                   |                   |                         |
|                        | for DID               |                   |                   |                         |
| TNAR-CAN               | Telephone Number      | Yes               | Yes               | No                      |
|                        | Cancellation          |                   |                   |                         |
|                        | Response              |                   |                   |                         |
| SAQ                    | Service Availability  | Yes               | Yes               | No                      |
|                        | Query                 |                   |                   |                         |
| SAR                    | Service Availability  | Yes               | Yes               | No                      |
|                        | Response              |                   |                   |                         |
|                        | View Features and     | No                | No                | Yes                     |
|                        | Services Inquiry      |                   |                   |                         |
|                        | View Features and     | No                | No                | Yes                     |
|                        | Services Response     |                   |                   |                         |
| AAQ                    | Appointment           | Yes               | Yes               | No                      |
|                        | Availability Query    |                   |                   |                         |
| AAR                    | Appointment           | Yes               | Yes               | No                      |
|                        | Availability Response |                   |                   |                         |
|                        | View Installation     | No                | No                | Yes                     |
|                        | Calendar Inquiry      |                   |                   |                         |
|                        | View Installation     | No                | No                | Yes                     |
|                        | Calendar Response     |                   |                   |                         |
| ESDQ                   | Estimated Service     | Yes               | Yes               | No                      |
|                        | Date Query            |                   |                   |                         |
| ESDR                   | Estimated Service     | Yes               | Yes               | No                      |
|                        | Date Response         |                   |                   |                         |
|                        | Estimate Due Date     | No                | No                | Yes                     |
|                        | Inquiry               |                   |                   |                         |
|                        | Estimate Due Date     | No                | No                | Yes                     |
|                        | Response              |                   |                   |                         |
| CI-CPQ                 | Cable ID – Channel    | Yes               | No                | No                      |
|                        | Pair Status Query     |                   |                   |                         |
| CI-CPR                 | Cable ID – Channel    | Yes               | No                | No                      |
|                        | Pair Status Response  |                   |                   |                         |
|                        | Cable / Chan Pair     | No                | No                | Yes                     |
|                        | Status Inquiry        |                   |                   |                         |
|                        | Cable / Chan Pair     | No                | No                | Yes                     |
|                        | Status Response       |                   |                   |                         |
| LMD-WLQ                | Loop Make Up Data     | Yes               | Yes               | No                      |
|                        | for Working Loop      |                   |                   |                         |
|                        | Query                 |                   |                   |                         |

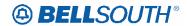

| LMD-SFQ LMD-SFR LMD-SFR L                      | Definition Loop Make Up Data or Working Loop Response Loop Make Up For Working Loops Inquiry Loop Make Up For Working Loops Response Loop Make Up Data or Space Facilities Query Loop Make Up Data | Available in TAG? Yes  No  No  Yes | Available in EDI? Yes  No  No  Yes | Available in LENS? No  Yes  Yes |
|------------------------------------------------|----------------------------------------------------------------------------------------------------|------------------------------------|------------------------------------|---------------------------------|
| LMD-WLR  L  I  L  L  L  L  L  L  L  L  L  L  L | coop Make Up Data for Working Loop Response  coop Make Up For Vorking Loops Inquiry Coop Make Up For Vorking Loops Response Coop Make Up Data for Space Facilities Duery Coop Make Up Data         | Yes  No  No  Yes                   | Yes No No                          | No<br>Yes<br>Yes                |
| LMD-SFQ LMD-SFR LMD-SFR L                      | or Working Loop Response  Loop Make Up For Vorking Loops Inquiry Loop Make Up For Vorking Loops Response Loop Make Up Data Ior Space Facilities Duery Loop Make Up Data                            | No<br>No<br>Yes                    | No<br>No                           | Yes<br>Yes                      |
| LMD-SFQ LMD-SFR LMD-SFR L                      | Response  Loop Make Up For Vorking Loops Inquiry Loop Make Up For Vorking Loops Response Loop Make Up Data Ior Space Facilities Duery Loop Make Up Data                                            | No<br>Yes                          | No                                 | Yes                             |
| LMD-SFQ L LMD-SFR L                            | Loop Make Up For Working Loops Inquiry Loop Make Up For Working Loops Response Loop Make Up Data For Space Facilities Ouery Loop Make Up Data                                                      | No<br>Yes                          | No                                 | Yes                             |
| LMD-SFQ L LMD-SFR L                            | Vorking Loops nquiry Loop Make Up For Vorking Loops Response Loop Make Up Data for Space Facilities Query Loop Make Up Data                                                                        | No<br>Yes                          | No                                 | Yes                             |
| LMD-SFQ L LMD-SFR L                            | Vorking Loops nquiry Loop Make Up For Vorking Loops Response Loop Make Up Data for Space Facilities Query Loop Make Up Data                                                                        | No<br>Yes                          | No                                 | Yes                             |
| LMD-SFQ L LMD-SFR L                            | nquiry Loop Make Up For Vorking Loops Response Loop Make Up Data for Space Facilities Query Loop Make Up Data                                                                                      | Yes                                |                                    |                                 |
| LMD-SFQ L fc Q LMD-SFR L                       | Loop Make Up For Working Loops Response Loop Make Up Data for Space Facilities Query Loop Make Up Data                                                                                             | Yes                                |                                    |                                 |
| LMD-SFQ L fc Q LMD-SFR L                       | Vorking Loops  Response Loop Make Up Data or Space Facilities Query Loop Make Up Data                                                                                                    | Yes                                |                                    |                                 |
| LMD-SFQ L fc Q LMD-SFR L                       | Cesponse  Loop Make Up Data or Space Facilities Ouery  Loop Make Up Data                                                                                                    |                                    | Yes                                | No                              |
| LMD-SFQ L fc Q LMD-SFR L                       | oop Make Up Data<br>or Space Facilities<br>Query<br>Loop Make Up Data                                                                                                    |                                    | Yes                                | No                              |
| LMD-SFR L                                      | or Space Facilities<br>Query<br>Loop Make Up Data                                                                                                    |                                    | Yes                                | No                              |
| LMD-SFR L                                      | Query<br>Loop Make Up Data                                                                                                    |                                    |                                    |                                 |
| LMD-SFR L                                      | oop Make Up Data                                                                                                    |                                    |                                    |                                 |
|                                                | oop Make Up Data                                                                                                    |                                    |                                    |                                 |
| fo                                             |                                                                                                    | Yes                                | Yes                                | No                              |
|                                                | or Space Facilities                                                                                                    |                                    |                                    |                                 |
|                                                | Response                                                                                                    |                                    |                                    |                                 |
| L                                              | Loop Make Up for                                                                                                    | No                                 | No                                 | Yes                             |
| N                                              | New or Spare                                                                                                    |                                    |                                    |                                 |
| F                                              | acilities Inquiry                                                                                                    |                                    |                                    |                                 |
|                                                | oop Make Up for                                                                                                    | No                                 | No                                 | Yes                             |
|                                                | New or Spare                                                                                                    | 110                                | 1.0                                | 100                             |
|                                                | Cacilities Inquiry                                                                                                    |                                    |                                    |                                 |
|                                                | Loop Make Up                                                                                                    | Yes                                | Yes                                | No                              |
|                                                | Reservation Query                                                                                                    | 1 03                               | 103                                | 110                             |
|                                                | Loop Make Up                                                                                                    | Yes                                | Yes                                | No                              |
|                                                | Reservation Response                                                                                                    | 1 65                               | 168                                | NO                              |
|                                                | Loop Make Up                                                                                                    | Yes                                | Yes                                | No                              |
|                                                |                                                                                                    | res                                | res                                | NO                              |
|                                                | Reservation Query by                                                                                                    |                                    |                                    |                                 |
|                                                | Cable ID / Channel                                                                                                    |                                    |                                    |                                 |
|                                                | Pair                                                                                                    | 37                                 | 37                                 | NT.                             |
|                                                | oop Make Up                                                                                                    | Yes                                | Yes                                | No                              |
|                                                | Reservation Response                                                                                                    |                                    |                                    |                                 |
| 1                                              | y Cable ID / Channel                                                                                                    |                                    |                                    |                                 |
|                                                | Pair                                                                                                    | ) Y                                | ) Y                                | ***                             |
|                                                | Loop Make Up for                                                                                                    | No                                 | No                                 | Yes                             |
|                                                | New or Spare                                                                                                    |                                    |                                    |                                 |
|                                                | Pacilities Reservation                                                                                                    |                                    |                                    |                                 |
|                                                | nquiry                                                                                                    |                                    | ļ.,.                               |                                 |
|                                                | Loop Make Up for                                                                                                    | No                                 | No                                 | Yes                             |
|                                                | New or Spare                                                                                                    |                                    |                                    |                                 |
|                                                | Cacilities Reservation                                                                                                    |                                    |                                    |                                 |
|                                                | Response                                                                                                    |                                    |                                    |                                 |
|                                                | Loop Reservation                                                                                                    | Yes                                | Yes                                | No                              |
|                                                | Cancellation Query                                                                                                    |                                    |                                    |                                 |
|                                                | oop Reservation                                                                                                    | Yes                                | Yes                                | No                              |
|                                                | Cancellation                                                                                                    |                                    |                                    |                                 |
| R                                              | Response                                                                                                    |                                    |                                    |                                 |
| C                                              | Cancel Facility                                                                                                    | No                                 | No                                 | Yes                             |
|                                                | Reservation Inquiry                                                                                                    |                                    |                                    |                                 |
|                                                | Cancel Facility                                                                                                    | No                                 | No                                 | Yes                             |
|                                                | Reservation Inquiry                                                                                                    |                                    |                                    |                                 |

Formatted Table

Deleted: Inquiry

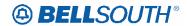

|             |                      |              |              | SIN9 1005 13 1 |
|-------------|----------------------|--------------|--------------|----------------|
| Transaction | To at 1.1            | Available in | Available in | Available in   |
| Acronym     | Definition           | TAG?         | EDI?         | LENS?          |
|             | View Customer        | No           | No           | Yes            |
|             | Record Inquiry       |              |              |                |
|             | View Customer        | No           | No           | Yes            |
|             | Record Response      |              |              |                |
|             | View Multiple        | No           | No           | Yes            |
|             | Customer Records     |              |              |                |
|             | Inquiry              |              |              |                |
|             | View Multiple        | No           | No           | Yes            |
|             | Customer Records     |              |              |                |
|             | Response             |              |              |                |
| CSRQ        | Customer Service     | Yes          | No           | No             |
|             | Record Query         |              |              |                |
| CSRR        | Customer Service     | Yes          | No           | No             |
|             | Record Response      |              |              |                |
| CCSRQ       | CABS Customer        | Yes          | Yes          | No             |
|             | Service Record Query |              |              |                |
| CCSRR       | CABS Customer        | Yes          | Yes          | No             |
| CCSTAT      | Service Record       | 1 45         | 100          | 110            |
|             | Response             |              |              |                |
| PSCRQ       | Parsed Customer      | Yes          | Yes          | No             |
| TBERQ       | Service Record Query | 1 03         | 103          | 110            |
| PCSRR       | Parsed Customer      | Yes          | Yes          | No             |
| Coluc       | Service Record       | 1 03         | 1 03         | 110            |
|             | Response             |              |              |                |
| PCSRR-W     | Parsed Customer      | Yes          | Yes          | No             |
| I CSKK-W    | Service Record       | 1 65         | 168          | INO            |
|             | Response - Wireless  |              |              |                |
| *           | View All             | No           | No           | Yes            |
| CSRPMQ      |                      |              |              |                |
| CSRPMQ      | CSR Permission       | Yes          | Yes          | No             |
| CCD DI (D   | Modify Query         | ***          | ***          | 3.7            |
| CSRPMR      | CSR Permission       | Yes          | Yes          | No             |
|             | Modify Response      |              |              |                |
| CSRPHQ      | CSR Permission       | Yes          | Yes          | No             |
|             | History Query        |              |              |                |
| CSRPHR      | CSR Permission       | Yes          | Yes          | No             |
|             | History Response     |              |              |                |
| CSRPVQ      | CSR Permission View  | Yes          | Yes          | No             |
|             | Query                |              |              |                |
| CSRPVR      | CSR Permission View  | Yes          | Yes          | No             |
|             | Response             |              |              |                |
| PLISTQ      | PON List Query       | No           | Yes          | No             |
|             | (Firm Order          |              |              |                |
|             | Transaction)         |              |              |                |
| PLISTR      | PON List Response    | No           | Yes          | No             |
|             | (Firm Order          |              |              |                |
|             | Transaction)         |              |              |                |
| SOSQ        | Service Order Status | No           | Yes          | No             |
|             | Query (Firm Order    |              |              |                |
|             | Transaction)         |              |              |                |
| SOSR        | Service Order Status | No           | Yes          | No             |
|             | Response (Firm Order | 110          | 1 00         | .10            |
|             | Transaction)         |              |              |                |

Formatted Table

Deleted: CCSRQ

[1]

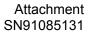

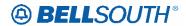

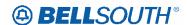

#### **TAG Interface**

#### General Information

TAG is a machine-to-machine exchange of business documents in a standard format over a communications path. TAG provides a bi-directional flow of information from a CLEC to BellSouth's OSS and from BellSouth's OSS to the CLEC. In addition, TAG provides both pre-ordering and ordering functionality through the CLEC's own application interface. Again, similar to EDI, TAG supports specific guidelines applicable to pre-ordering and ordering. For more information about these standards and the communications requirements, the CLEC should review the *TAG API Reference Guide* at the Web address listed below or contact its Account Team Representative:

http://www.interconnection.bellsouth.com

**NOTE:** This Web site only contains a link to the TAG documentation Web site address, which is password-protected. Only those CLECs requiring access are granted a user ID and password. For more information, a CLEC should contact its Account Team Representative.

# **Helpful Hints**

#### **Address Validation**

The Address Validation Transaction is meant to be conversational. If an entered address is close, but is not an exact match, address selections may be returned to enable the CLEC to narrow the selection to resubmit a transaction. The amount of information returned, (if any) will depend on the accuracy of the information initially provided by the CLEC as well as limitations regarding the number of maximum number of addresses that will be returned in a single response.

#### Search Level Processing

The Address Validation Transaction initially establishes the Search Area. Once the Search Area has been established, then the address level data is searched.

Once the Search Area has been established, address level data is searched. Search Area data is defined as City & State or State & Zip. Additionally, a 10-digit dialable telephone number is used to determine the Search Area.

Once the community (search area) has been identified, the Address Validation Transaction will search for all the matching communities that contain the address data. If more than one community is found, then a list of valid communities is returned.

If only one community is found, then the Address Validation Transaction searches for an exact match on the street and range. If more than one street matches, then a menu with the valid streets is returned.

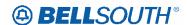

#### **Telephone Level Searching**

If a telephone number (WTN) is input, without other Search Area information, a search is performed to locate the address that contains the specified WTN.

If more than one address is found for the WTN, then a menu is returned with the valid addresses with the WTN & status indicating working or non-working.

#### **Multiple Search Areas**

If more fields are input than are required to establish a Search Area, the following hierarchy is used to establish the Search Area:

- If a telephone number is input (along with city, state, zip), the
  telephone number is the Search Area used. If the telephone number is
  not found, then the other Search Area fields are used: City & State,
  State & Zip.
- If city, state and zip are input, zip is ignored and city and state are used. If city is not found, the state and zip are used.

#### **NPANXX vs. NPATTA**

The NPANXX is one of the available area code(s) & exchanges of a geographic zone. The NPATTA is the parent area code & exchange of a geographic zone. An NPATTA will equate to several NPANXXs within a geographic area. The NPATTA is returned on the Address Validation response for a matched address. NPANXX and NPATTA are interchangeable for Appointment Availability Transaction and Address Validation Transaction.

#### CLLI

The CLLI is an 8 or 11 alpha/numeric code that identifies the switch. The Address Validation response returns an 8 alpha/numeric code while the Service Availability & Telephone Number Selection/Reservation response return an 11 alpha/numeric code. The 8 alpha/numeric code identifies the switch while the 11 alpha/numeric code identifies a specific switch.

#### AHN

An AHN number will only be returned on a Single Address Match Response. The AHN number will appear in the SANO field and SASF field will have "AHN" as the returned data. The AHN-STATUS field is not returned on the Single Address Match Response. An example of how the above fields will be returned is below.

SANO = 23

Deleted: HOUSE-NUM
23 STREET-NAMEI
MAIN THOROUGHFARE ST
HOUSE-NUM-SUFFIX AHN

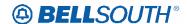

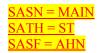

The GSG Summary Response will provide the range of addresses with the HOUSE-NUM-LOW & HOUSE-NUM-HI fields. This is provided to assist in reaching a Single Address Match Response. The range provided could be an AHN or an actual house number. The AHN-STATUS value indicates which is being returned.

# **Subsequent Telephone Number Reservation**

When the CLEC submits a subsequent TNAQ to get additional Telephone Numbers, the CLEC needs to use the LSO of the original Telephone Number reserved on the initial TNAR, rather than the information received from the AVQ. This is to avoid the possibility of getting Telephone Number(s) from the other switch in a CO that has multiple switches. The NPANXX information provided on the AVR is "switch of the day information," which is random.

### **Requesting Customer Service Record**

When the CLEC attempts to submit a Customer Service Records request, and the electronic Pre-ordering system is not available, the CLEC may submit a request manually.

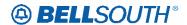

LOH-ELMS6 Pre Order for TAG Basic Pre-Order Functions

## **TAG Basic Pre-Order Functions**

The basic pre-order function section provides matrices of the various basic pre-order transactions offered at BellSouth. The matrices are divided into categories of either queries or responses. The matrices provide a list of the various fields utilized within BellSouth to perform a specific pre-order transaction; additionally the matrix will indicate the usage of a particular field as it applies to a specific transaction.

#### BellSouth defines query usage as:

- **R** = **Required** When the query matrix indicates the field is required for a specific transaction; the field must be populated in order to successfully complete the transaction. The field may not be required for every Transaction for example:(Address Validation by Address does not require WTN to be populated on the query, however Address validation by TN requires the WTN field be populated)
- **C** = **Conditional** When the query matrix indicates the field is conditional for a specific transaction; this means that when a specified condition is met the field either becomes required or becomes prohibited. The specified conditions should be identified in the data dictionary for the specific field.
- **O = Optional** When the query matrix indicates the field is optional for a specific transaction; this means CLEC has the option of populating the field or leaving the field blank; however if the field is populated the system will edit the field.
- Not Applicable (hyphen within matrix) Fields that are not applicable for a specific transaction will be populated with a hyphen in the matrix, populating a field that is not applicable may result in a reject/clarification of the pre-ordering transaction.

#### BellSouth defines response usage as:

Deleted: query

- **A = Always Returned** When the response matrix indicates an A the data will be always be returned on the response.
- **M** = **May Be Returned** When the response matrix indicates an A the data on this response may be return if there is data for that field in the BST
- Not Applicable (hyphen within matrix) Fields that are not applicable for a specific response transaction will be populated with a hyphen in the matrix, these field will never be returned on that response.

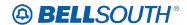

# TAG: Common Header Fields

TAG uses these fields for all query and response types. Not all of these fields are documented in the Pre-Ordering Query / Response matrices or the Data Dictionary. See TAG XML DOCUMENTATION for a detailed explanation of each field usage: http://www.interconnection.bellsouth.com/oss/tag/tag\_info.html

| Common Header Fields – All Pre-Order Queries |                             |                         |  |  |
|----------------------------------------------|-----------------------------|-------------------------|--|--|
| Field Name                                   | Description                 | Data Characteristics    |  |  |
| CC                                           | Company Code                | 4 alpha/numerics        |  |  |
| CLEC_APPL_ID                                 | CLEC Application ID         | Up to 64 alpha/numerics |  |  |
| CLEC_APPL_PSWD                               | CLEC Application Password   | Up to 32 alpha/numerics |  |  |
| CLEC_ID                                      | CLEC Identifier             | Up to 16 alpha/numerics |  |  |
| CLEC_USER_ID                                 | CLEC User Id                | Up to 64 alpha/numerics |  |  |
| D_TSENT                                      | Date Sent                   | 8 numerics              |  |  |
| DATA_SOURCE                                  | Data Source                 | Up to 3 alpha/numerics  |  |  |
| EDI_DATA                                     | EDI Data                    | Up to 50 alpha/numerics |  |  |
| GS_PARTNERID                                 | CLEC ID                     | Up to 15 alpha/numeric  |  |  |
| ISA_PARTNERID                                | Interexchange Sender ID     | Up to 15 alpha/numeric  |  |  |
| MESSAGE_KEY                                  | Message Key                 | Up to 55 alpha/numeric  |  |  |
| TEST_PROD_INDICATOR                          | Test / Production Indicator | 1 alpha                 |  |  |
| TIME_SENT                                    | Time Sent                   | 6 – 9 numerics          |  |  |
| TRANS_CLS                                    | Transaction Class           | 1 alpha/numeric         |  |  |
| TRX_NAME                                     | Transaction Name            |                         |  |  |
| TXACT                                        | Transaction Activity        | 1 alpha                 |  |  |
| TXNUM                                        | Transaction Number          | Up to 16 alpha/numerics |  |  |
| TXTYP                                        | Transaction Type            | 1 alpha                 |  |  |

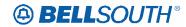

| Common Header Fields – All Pre-Order Responses |                                 |                          |  |  |
|------------------------------------------------|---------------------------------|--------------------------|--|--|
| Field Name                                     | Description                     | Data<br>Characteristics  |  |  |
| CC                                             | Company Code                    | 4 alpha/numerics         |  |  |
| CDTSENT                                        | Confirmation Date and Time Sent | 8 numerics               |  |  |
| CLEC-APPL-ID                                   | CLEC Application ID             | Up to 64 alpha/numerics  |  |  |
| CLEC-ID                                        | CLEC Identifier                 | Up to 16 alpha/numerics  |  |  |
| CLEC-USER-ID                                   | CLEC User Id                    | Up to 64 alpha/numerics  |  |  |
| D_TSENT                                        | Date Sent                       | 8 numerics               |  |  |
| DATE_STORED                                    | Date Stored in DOM              | 8 numerics               |  |  |
| EDI_DATA                                       | EDI Data                        | Up to 50 alpha/numerics  |  |  |
| GS_PARTNERID                                   | CLEC ID                         | Up to 15 alpha/numeric   |  |  |
| ISA_PARTNERID                                  | Interexchange<br>Sender ID      | Up to 15 alpha/numeric   |  |  |
| MESSAGE_KEY                                    | Message Key                     | Up to 55 alpha/numeric   |  |  |
| MSG_ID                                         | Message ID                      | Up to 14 alpha/numerics  |  |  |
| MSG_TEXT                                       | Message Text                    | Up to 264 alpha/numerics |  |  |
| ORDNO                                          | DOM Order<br>Number             | Up to 20 alpha/numerics  |  |  |
| STATUS                                         | Status                          | Up to 2 alpha/numerics   |  |  |
| SYSTEM                                         | System Identifier               | Up to 14 alpha/numerics  |  |  |
| TEST_PROD-INDICATOR                            | Test / Production Indicator     | 1 alpha                  |  |  |
| TIME_SENT                                      | Time Sent                       | 6 – 9 numerics           |  |  |
| TIME_STORED                                    | Time Stored in DOM              | 9 numerics               |  |  |

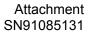

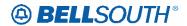

| Common Header Fields – All Pre-Order Responses |                                 |                         |  |  |
|------------------------------------------------|---------------------------------|-------------------------|--|--|
| Field Name                                     | Description                     | Data<br>Characteristics |  |  |
| TRANS_CLS                                      | Transaction Class               | 1 alpha/numeric         |  |  |
| TRANSACTION_SET_ID_CODE                        | Transaction Set Identifier Code | 3 alpha/numerics        |  |  |
| TRX_NAME                                       | Transaction Name                |                         |  |  |
| TXACT                                          | Transaction<br>Activity         | 1 alpha                 |  |  |
| TXNUM                                          | Transaction<br>Number           | Up to 16 alpha/numerics |  |  |
| TXTYP                                          | Transaction Type                | 1 alpha                 |  |  |

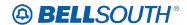

**LOH-ELMS6** Pre Order for EDI Interface

#### **EDI Interface**

#### General Information

EDI is a computer-to-computer exchange of business documents in a standard format over a communications path. EDI requires the use of industry guidelines that define the format and the data content of the business transaction. This permits properly configured computers to clearly understand the transaction expected and the data necessary to conduct that transaction. Trading partners (i.e.: BellSouth and the CLEC) must define the business information and supported standards that are necessary to transact business. This information is then encoded to fit a standard EDI transaction set for data transmission. Currently, BellSouth's EDI gateway supports guidelines applicable to preordering and ordering. For more information about these guidelines and the communication requirements, the CLEC should review the *BellSouth EDI Specifications Guide* at the Web site address listed below or contact its Account Team Representative: http://www.interconnection.bellsouth.com

# **Helpful Hints**

#### **Address Validation**

The Address Validation Transaction is meant to be conversational. If an entered address is close, but is not an exact match, address selections may be returned to enable the CLEC to narrow the selection to resubmit a transaction. The amount of information returned, (if any) will depend on the accuracy of the information initially provided by the CLEC as well as limitations regarding the number of maximum number of addresses that will be returned in a single response.

#### **Search Level Processing**

The Address Validation Transaction initially establishes the Search Area. Once the Search Area has been established, then the address level data is searched.

Once the Search Area has been established, address level data is searched. Search Area data is defined as City & State or State & Zip. Additionally, a 10-digit dialable telephone number is used to determine the Search Area.

Once the community (search area) has been identified, the Address Validation Transaction will search for all the matching communities that contain the address data. If more than one community is found, then a list of valid communities is returned.

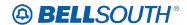

If only one community is found, then the Address Validation Transaction searches for an exact match on the street and range. If more than one street matches, then a menu with the valid streets is returned.

#### **Telephone Level Searching**

If a telephone number (WTN) is input, without other Search Area information, a search is performed to locate the address that contains the specified WTN.

If more than one address is found for the WTN, then a menu is returned with the valid addresses with the WTN & status indicating working or non-working.

#### **Multiple Search Areas**

If more fields are input than are required to establish a Search Area, the following hierarchy is used to establish the Search Area:

- If a telephone number is input (along with city, state, zip), the telephone number is the Search Area used. If the telephone number is not found, then the other Search Area fields are used: City & State, State & Zip.
- If city, state and zip are input, zip is ignored and city and state are used. If city is not found, the state and zip are used.

#### **NPANXX vs. NPATTA**

The NPANXX is one of the available area code(s) & exchanges of a geographic zone. The NPATTA is the parent area code & exchange of a geographic zone. An NPATTA will equate to several NPANXXs within a geographic area. The NPATTA is returned on the Address Validation response for a matched address. NPANXX and NPATTA are interchangeable for Appointment Availability Transaction and Address Validation Transaction.

#### CLLI

The CLLI is an 8 or 11 alpha/numeric code that identifies the switch. The Address Validation response returns an 8 alpha/numeric code while the Service Availability & Telephone Number Selection/Reservation response return an 11 alpha/numeric code. The 8 alpha/numeric code identifies the switch while the 11 alpha/numeric code identifies a specific switch.

#### AHN

An AHN number will only be returned on a Single Address Match Response. The AHN number will appear in the SANO field and SASF field will have "AHN" as the returned data. The AHN-STATUS field is not returned on the Single Address Match Response. An example of how the above fields will be returned is below.

SANO = 23

Deleted: HOUSE-NUM
23 STREET-NAME1
MAIN THOROUGHFARE ST
HOUSE-NUM-SUFFIX AHN

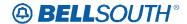

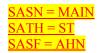

The GSG Summary Response will provide the range of addresses with the HOUSE-NUM-LOW & HOUSE-NUM-HI fields. This is provided to assist in reaching a Single Address Match Response. The range provided could be an AHN or an actual house number. The AHN-STATUS value indicates which is being returned.

#### **Subsequent Telephone Number Reservation**

When the CLEC submits a subsequent TNAQ to get additional Telephone Numbers, the CLEC needs to use the LSO of the original Telephone Number reserved on the initial TNAR, rather than the information received from the AVQ. This is to avoid the possibility of getting Telephone Number(s) from the other switch in a CO that has multiple switches. The NPANXX information provided on the AVR is "switch of the day information," which is random.

# **Requesting Customer Service Record**

When the CLEC attempts to submit a Customer Service Records request, and the electronic Pre-ordering system is not available, the CLEC may submit a request manually.

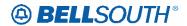

LOH-ELMS6 Pre Order EDI - Basic Pre-Order Functions

## **EDI - Basic Pre-Order Functions**

The basic pre-order function section provides matrices of the various basic pre-order transactions offered at BellSouth. The matrices are divided into categories of either queries or responses. The matrices provide a list of the various fields utilized within BellSouth to perform a specific pre-order transaction; additionally the matrix will indicate the usage of a particular field as it applies to a specific transaction. Note: This section also applies to the EDI Firm Order Queries and Responses.

#### BellSouth defines query usage as:

- **R** = **Required** When the query matrix indicates the field is required for a specific transaction; the field must be populated in order to successfully complete the transaction. The field may not be required for every Transaction for example:(Address Validation by Address does not require WTN to be populated on the query, however Address validation by TN requires the WTN field be populated)
- C = Conditional When the query matrix indicates the field is conditional for a specific transaction; this means that when a specified condition is met the field either becomes required or becomes prohibited. The specified conditions should be identified in the data dictionary for the specific field.
- **O = Optional** When the query matrix indicates the field is optional for a specific transaction; this means CLEC has the option of populating the field or leaving the field blank; however if the field is populated the system will edit the field.
- Not Applicable (hyphen within matrix) Fields that are not applicable for a specific transaction will be populated with a hyphen in the matrix, populating a field that is not applicable may result in a reject/clarification of the pre-ordering transaction.

#### BellSouth defines response usage as:

Deleted: query

- **A = Always Returned** When the response matrix indicates an A the data will be always be returned on the response.
- **M** = **May Be Returned** When the response matrix indicates an A the data on this response may be return if there is data for that field in the BST
- **Not Applicable (hyphen within matrix)** Fields that are not applicable for a specific response transaction will be populated with a hyphen in the matrix, these field will never be returned on that response.

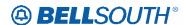

**Customer Service Records (CSR)-**This section provides the information needed to successfully request a copy of a CSR; additionally this section provides a high-level mapping matrix to assist in translating information from the CSR to a firm order LSR request.

BellSouth offers two ways to retrieve CSR information:

- Non-Parsed (Returned in an un-fielded format)
- Parsed (Returned in a combination of fielded and un-fielded format)

## **EDI - Common Header Fields**

These fields are used in all query and response types. These fields are not populated by the user on a per transaction basis but are established in the CLEC turn up process, which can be found on the following website:

http://www.interconnection.bellsouth.com

| Field Name     | Description               | Query | Response     |
|----------------|---------------------------|-------|--------------|
| CLEC-ID.       | CLEC Identifier           | R     | A            |
| CLEC-APPL-ID   | CLEC Application ID       | R     | A            |
| CLEC APPL-PSWD | CLEC Application Password | R     | <del>-</del> |
| CLEC-USER-ID,  | CLEC User Id              | R     | Α            |

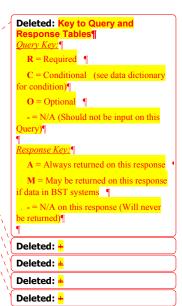

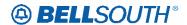

LOH-ELMS6 Pre Order LENS - Customer Service Records (CSRs)

**Explanations** 

# LENS - Customer Service Records (CSRs) Explanations

Through LENS, BellSouth Pre-order provides the CLEC with two ways in which to request a Customer CSR as follows:

- View the Customer Record (Single)
- View Multiple Customer Records

To obtain the ability to view customer service records for your end users and for any non-restricted BellSouth accounts, you must submit a letter of authorization to BellSouth. Your account will then be updated with the **View Customer Record** functionality on the Inquiry menu and other LENS screens.

To get information on viewing customer records for restricted BellSouth accounts, you must fax the individual letter of authorization to the appropriate Local Carrier Service Center.

#### **LENS - View Customer Record Inquiry**

This inquiry is used to View the Customer Service Records (CSRs) of the CLECs own current end users and BellSouth's non-restricted accounts, including credit history, using either a 10-digit account number a 10-digit miscellaneous account number, a complete circuit number, or a partial circuit number.

#### **LENS - View Customer Record Response**

The data returned is unparsed data and includes the following CSR sections.

Refer to the LENS Users Guide for section explanations: <a href="http://www.interconnection.bellsouth.com/guides/lens-tafi/pdf/glens001.pdf">http://www.interconnection.bellsouth.com/guides/lens-tafi/pdf/glens001.pdf</a>

- IDENT / LIST
- DIR/BILL
- SERVICE AND EQUIP
- PORTED OUT LINES
- RELATED ACCOUNTS
- BILLING TRANSFERS
- COMPLETED ACTIVITY

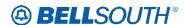

- REMARKS
- DPA/CKL LIST
- SLA LISTINGS
- HUNTING LIST
- LEFTHAND FIDS
- COMPLETED ACTIVITY

#### **Local Service Itemization (LSI)**

The user can click **View Products and Services** from the CSR screen to view the Local Service Itemization (LSI). This itemization provides information on a customer's current local service, such as billed name and a summary of the customer's products and services. The LSI also shows the LSI rate (in the column marked *Rev*) in states where the Public Service/Utility Commissions have ruled that BellSouth may provide credit history information to CLECs.

#### **Pending Service Order Information**

The user can click View Pending Service Order Information from the CSR screen to view pending service orders on the account

#### **Credit History**

Information on customer credit history is available for customers in states whose Public Service/Utility Commissions have ruled that BellSouth may provide credit history information to CLECs. Credit history information is currently available for customers located in Alabama and Florida. This information, consisting of Credit Class code, 12 Month Treatment History codes and 12 Month Returned Check History codes, is maintained by BellSouth in its internal operating.

Refer to the LENS Users Guide for Credit History explanations: http://www.interconnection.bellsouth.com/guides/lens\_tafi/pdf/glens001.pdf

#### **Complex Accounts**

Complex accounts are accounts with a 5-character class of service. Because of their size, LENS displays a pull down menu from which you can select the section you wish to view. After selecting the section, click **Show Section for Option**. Note: Complex accounts exceeding one megabyte may not be viewed in their entirety.

#### **LENS - View Multiple Customer Record Inquiry**

The View Multiple CSRs feature allows you to view up to four CSRs for Non-Complex accounts on a single inquiry. The accounts must be CLECs own current end users and BellSouth's non-restricted accounts, including credit history, using either a 10-digit account numbers or a 10-digit miscellaneous account numbers.

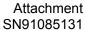

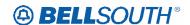

#### **LENS - View Multiple Customer Record Response**

A grid of the requested telephone numbers is returned and this allows the user to select which CSR to view. This functionality is for non-complex accounts. If the telephone number you entered is for a complex account, you will receive the message *Please use the View Customer Record options for this Complex Account*.

The data returned is unparsed data and includes the following CSR sections.

Refer to the LENS Users Guide for section explanations: http://www.interconnection.bellsouth.com/guides/lens\_tafi/pdf/glens001.pdf

#### IDENT / LIST

- DIR/BILL
- SERVICE AND EQUIP
- PORTED OUT LINES
- RELATED ACCOUNTS
- BILLING TRANSFERS
- COMPLETED ACTIVITY
- REMARKS
- DPA/CKL LIST
- SLA LISTINGS
- HUNTING LIST
- LEFTHAND FIDS
- COMPLETED ACTIVITY

#### Local Service Itemization (LSI)

The user can click View Products and Services from the CSR screen to view the Local Service Itemization (LSI). This itemization provides information on a customer's current local service, such as billed name and a summary of the customer's products and services. The LSI also shows the LSI rate (in the column marked *Rev*) in states where the Public Service/Utility Commissions have ruled that BellSouth may provide credit history information to CLECs.

nding Service Order Informationg service orders on the account Credit History

Deleted: Pe

Deleted: ¶

The user can click View Pending Service Order Information from the CSR screen to view pendin

Deleted: ¶

#### Deleted: ¶

Information on customer credit history is available for customers in states whose Public Service/Utility Commissions have ruled that BellSouth may provide credit history information to CLECs. Credit history information is currently available for customers located in Alabama and Florida. This information, consisting of Credit Class code, 12 Month Treatment History codes and 12 Month Returned Check History codes, is maintained by BellSouth in its internal operating systems. ¶

Refer to the LENS Users Guide for Credit History explanations: http://www.interconnection.bellsouth.co m/guides/lens\_tafi/pdf/glens001.pdf

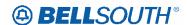

# **CCP 2244 Attachment Listed Below**

ADD NEW CHAPTER TO the General Local Service Ordering Information section

Resale ISDN ANSA (Alternate Network Serving Arrangement) Agreements

#### **Description:**

ISDN ANSA is a serving arrangement that can be used to expand ISDN capabilities to non-equipped central offices within areas specified by local serving area plans. These arrangements can be used for both ISDN-BRI and ISDN-PRI.

When an end user's central office is not equipped to provide ISDN service, the end user may be served, in accordance with Bellsouth guidelines, from an ISDN equipped central office without incurring interoffice mileage charges with an ISDN ANSA arrangement.

ISDN customers to be served under this arrangement must sign the ANSA Service Agreement RF-10049, that the service will be moved back to the normal ISDN Serving Central Office and incur a probable number change when and if that office is equipped with ISDN BRI or ISDN PRI service.

#### **Ordering Considerations:**

When migrating from BST to Resale, or when migrating from Resale to Resale the new LSP may exercise the option to retain the ANSA service arrangement, if the end user's central office is still not ISDN equipped, by signing the ISDN ANSA Service Agreement RF-10049. No service order activity can take place until the new agreement has been signed, this includes ACT W.

#### **Service Restrictions:**

ISDN ANSA Arrangements do not apply to UNE/UNE-P or WLP services.

#### **LSR Restrictions:**

- If the migrating account has an ISDN ANSA arrangement and ANSA is no longer a
  valid service option as determined by the CRSG the LSR must be submitted as
  ACT=V
- All ISDN ANSA account activity must be processed by the CRSG prior to submitting to the LCSC.

**Service Order Restrictions:** 

None

**Tariff References:** 

None

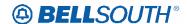

#### **USOC / FID Reference:**

With ANSA, all interoffice mileage USOCS are replaced with one no-rated USOC. In the case of ISDN-BRI, the USOC is 2LHLL, for ISDN-PRI the USOC is 2LHLM.

#### **Situations / Exhibits:**

ISDN ANSA arrangements when present are formatted in the S&E section of the CSR. Below are the examples of how the information is formatted on the CSR.

**Example:** 

ISDN BRI

---S&E

2LHLL

ISDN PRI

---S&E

2LHLM

To determine if an end user is being served by an ISDN ANSA serving arrangement, the CLEC should obtain copies of the existing CSR and check for the above mentioned USOCS. If they are present on the CSR, the CLEC will need to submit all order activity to the CRSG. The CLEC must submit the signed ISDN ANSA Service Agreement RF-10049 in addition to the LSR EU and product specific ordering document if required based on ACT Type. The CRSG will verify that the ANSA service arrangement is still valid and forward to the LCSC for service order issuance.

If the end users central office is now equipped to provide ISDN service the customer must now be served from that central office and incur a probable number change. Should the end user desire to keep the existing telephone numbers, they are required to start paying interoffice mileage charges associated with a FCO or FX arrangement.

**Related Topics / Information:** 

None

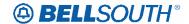

# **CCP 2245 Attachment Listed Below**

CRB: 4732 CCP: 2245

(was) Feature: 35996

LOH-ELMS6 Ordering for REQTYP E Non-Complex Hunting

# Hunting

## **Product Listing**

#### Hunting

Hunting Service, also known as Grouping and Rotary Service, is a feature offered to Residence or Business customers who have more than one (1) line arranged for incoming calls at the same location. When an incoming call is generated to a line that is busy, the call flows to the next line in the Hunting Group. Hunting provides maximum utilization of lines to handle incoming calls and prevent unnecessary busy signals.

Series Completion and Multi-line Hunting are the two basic types of Hunting. Both types of hunting provide the same basic functions. The primary difference in the two types is the number of telephone numbers required to provide the service. Series Hunting requires each line to have a unique Telephone Number. Series Hunting is normally offered to customers with less than 16 lines. Multi-line Hunting arrangements require just one Telephone Number for the entire group. Each line in a Multi-line Hunting Group is assigned a Group Identifier and a Terminal Number along with the Telephone Number to provide a unique identifier. Customers with 17 or more lines in a Hunting arrangement are typically offered Multi-line Hunting to minimize the number of telephone numbers required to provide the service.

#### **Hunting Group Activities**

Hunting is an optional feature that is only valid for specific account level activities within this REQTYP. The following chart shows what Hunting Group Level Activities (HA) are valid for each of the Account Level Activities within this requisition type. The five valid Hunting Group Level Activities (HA) are:

N =New Hunt Group

**E** = Existing Hunt Group / No Change (Valid for Manual and Electronic Orders)

**C** = Change to Existing Hunt Group

**D** = Delete / Remove Hunt Group Arrangement

Deleted: NOT POPULATED (No Hunting Page Submitted Electronically) = Existing Hunt Group

Only)

Note: NOT POPULATED (No Hunting Page submitted) is valid for Electronic Ordering Only when keeping the existing Hunt Group Arrangement(s). Prohibited for Manual ordering.

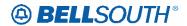

| If ACT is: | And Migration<br>Indicator is: | Then Hunting Group Activity (HA) is: |
|------------|--------------------------------|--------------------------------------|
| N          | N/A                            | N                                    |
| С          | N/A                            | N, E, C or D                         |
| D          | N/A                            | Prohibited                           |
| T          | N/A                            | N                                    |
| R          | N/A                            | Prohibited                           |
| V          | MI=A                           | N                                    |
| V          | MI=B                           | N or D                               |
| V          | MI=C                           | N, E, C, or D                        |
| V          | MI = D                         | N, E, C or D                         |
| S          | N/A                            | Prohibited                           |
| В          | N/A                            | Prohibited                           |
| W          | N/A                            | Prohibited                           |
| L          | N/A                            | Prohibited                           |
| Y          | N/A                            | Prohibited                           |

**Deleted:** or NOT POPULATED (No Hunting Page Submitted Electronically if Keeping Existing Hunt Group(s))

# **Hunting Line Activities by Hunting Group Activity**

Additionally, each Hunt Group Activity (HA) has valid Hunting Line Activities (HLA). The valid Hunting Line Activities are:

N = New/Install

E = Existing/No Change

**D** = Disconnect/Delete

The following chart shows what HLAs are valid for each HA.

| If HA is: | Then Hunting Line Activity (HLA) is: |
|-----------|--------------------------------------|
| N         | N                                    |
| Е         | E                                    |
| С         | N, E or D                            |
| D         | Prohibited                           |

**Note:** The HLA is required for each Telephone Number in the Hunt Sequence when HA = C.

**Deleted: NOT POPULATED** (NO Hunting Page Submitted Electronically)

... [2]

**Formatted Table** 

Hunting is an OPTIONAL feature. The following tables apply only to CLECs retaining existing Hunt Group(s), creating, modifying or removing Hunt Groups. If Hunting is not involved, these tables do not apply.

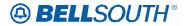

The following tables will provide the Required, Conditional and Optional (R/C/O) fields for the LSR form/screen for every valid Hunt Group Activity for this requisition type. Refer to the Hunt Group Activity section for a listing of the valid HAs for each account level activity (ACT).

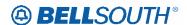

CRB: 4732 CCP: 2245

(was) Feature: 35996

Should have been worked with Feature 35996 LOH-ELMS6 Ordering for REQTYP F Hunting Hunting

### Hunting

### **Product Listing**

#### **Hunting**

Hunting Service, also known as Grouping and Rotary Service, is a feature offered to Residence or Business customers who have more than one (1) line arranged for incoming calls at the same location. When an incoming call is generated to a line that is busy, the call flows to the next line in the Hunting Group. Hunting provides maximum utilization of lines to handle incoming calls and prevent unnecessary busy signals.

Series Completion and Multi-line Hunting are the two basic types of Hunting. Both types of hunting provide the same basic functions. The primary difference in the two types is the number of telephone numbers required to provide the service. Series Hunting requires each line to have a unique Telephone Number. Series Hunting is normally offered to customers with less than 16 lines. Multi-line Hunting arrangements require just one Telephone Number for the entire group. Each line in a Multi-line Hunting Group is assigned a Group Identifier and a Terminal Number along with the Telephone Number to provide a unique identifier. Customers with 17 or more lines in a Hunting arrangement are typically offered Multi-line Hunting to minimize the number of telephone numbers required to provide the service.

### **Hunting Group Activities**

Additionally, each Hunt Group Activity (HA) has valid Hunting Line Activities (HLA).

The following chart shows what HLAs are valid for each HA.

|   | If HA is: | Then Hunting Line Activity (HLA) is: | ◆ Formatted Table                          |
|---|-----------|--------------------------------------|--------------------------------------------|
|   | N         | N                                    |                                            |
|   | E         | E                                    |                                            |
|   | С         | N, E or D                            |                                            |
| • | D         | Prohibited                           | Deleted: NOT POPULATED .                   |
|   |           |                                      | (NO Hunting Page Submitted Electronically) |

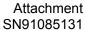

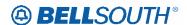

CRB: 4732 CCP: 2245

(was) Feature: 35996

Should have been worked with Feature 35996 LOH-ELMS6 Ordering for REQTYP M Non-Complex Hunting

### **Hunting**

### **Product Listing**

#### **Hunting**

Hunting Service, also known as Grouping and Rotary Service, is a feature offered to Residence or Business customers who have more than one (1) line arranged for incoming calls at the same location. When an incoming call is generated to a line that is busy, the call flows to the next line in the Hunting Group. Hunting provides maximum utilization of lines to handle incoming calls and prevent unnecessary busy signals.

Series Completion and Multi-line Hunting are the two basic types of Hunting. Both types of hunting provide the same basic functions. The primary difference in the two types is the number of telephone numbers required to provide the service. Series Hunting requires each line to have a unique Telephone Number. Series Hunting is normally offered to customers with less than 16 lines. Multi-line Hunting arrangements require just one Telephone Number for the entire group. Each line in a Multi-line Hunting Group is assigned a Group Identifier and a Terminal Number along with the Telephone Number to provide a unique identifier. Customers with 17 or more lines in a Hunting arrangement are typically offered Multi-line Hunting to minimize the number of telephone numbers required to provide the service.

### **Hunting Group Activities**

Hunting is an optional feature that is only valid for specific account level activities within this REQTYP. The following chart shows what Hunting Group Level Activities (HA) are valid for each of the Account Level Activities within this requisition type. The five valid Hunting Group Level Activities (HA) are:

N = New Hunt Group

**E** = Existing Hunt Group / No Change (Valid for Manual and Electronic Orders)

**C** = Change to Existing Hunt Group

**D** = Delete / Remove Hunt Group Arrangement

Deleted: NOT POPULATED (No Hunting Page Submitted

Electronically) = Existing Hunt Group
No Change (Valid for Electronic Orders
Only)¶

Note: NOT POPULATED (No Hunting Page submitted) is valid for Electronic Ordering Only when keeping the existing Hunt Group Arrangement(s). Prohibited

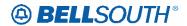

| If ACT is: | And Migration<br>Indicator is: | Then Hunting Group Activity (HA) is: |
|------------|--------------------------------|--------------------------------------|
| N          | N/A                            | N                                    |
| С          | N/A                            | N, E, C or D                         |
| D          | N/A                            | Prohibited                           |
| T          | N/A                            | N                                    |
| R          | N/A                            | Prohibited                           |
| V          | MI=A                           | N                                    |
| V          | MI=B                           | N or D                               |
| V          | MI=C                           | N, E, C, or D <sub>e</sub>           |
| V          | MI=D                           | N, E, C or D                         |
| S          | N/A                            | Prohibited                           |
| В          | N/A                            | Prohibited                           |
| W          | N/A                            | Prohibited                           |
| L          | N/A                            | Prohibited                           |
| Y          | N/A                            | Prohibited                           |

**Deleted:** or NOT POPULATED (No Hunting Page Submitted Electronically if Keeping Existing Hunt Group(s)).

### **Hunting Line Activities by Hunting Group Activity**

Additionally, each Hunt Group Activity (HA) has valid Hunting Line Activities (HLA). The valid Hunting Line Activities are:

N = New/Install

**E** = Existing/No Change

**D** = Disconnect/Delete

The following chart shows what HLAs are valid for each HA.

| If HA is:                                    | Then Hunting Line Activity (HLA) is: | ◆ Formatted Table        |
|----------------------------------------------|--------------------------------------|--------------------------|
| N                                            | N                                    |                          |
| Е                                            | E                                    |                          |
| С                                            | N, E or D                            |                          |
| D                                            | Prohibited                           | Deleted: NOT POPULATED . |
| <br>Note: The HI A is required for each Tele | (NO Hunting Page Submitted           |                          |

**Note:** The HLA is required for each Telephone Number in the Hunt Sequence when HA = C.

Hunting is an OPTIONAL feature. The following tables apply only to CLECs retaining *existing* Hunt Group(s), creating, modifying or removing Hunt Groups. If Hunting is not involved, these tables do not apply.

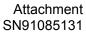

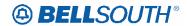

The following tables will provide the Required, Conditional and Optional (R/C/O) fields for the LSR form/screen for every valid Hunt Group Activity for this requisition type. Refer to the Hunt Group Activity section for a listing of the valid HAs for each account level activity (ACT).

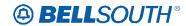

## **CCP 2246 Attachment Listed Below**

Web post on <u>Product & Services</u> web page:

http://www.interconnection.bellsouth.com/guides/html/usoc.html

Centrex FIDs document url:

http://www.interconnection.bellsouth.com/guides/usoc/html/FIDS-ctx.html

[This is a complete replacement of the existing table.]

## **BellSouth Centrex FIDs**

## Standard Selectable Features with required FIDs

1A Standard Selectable Features that require FID information from CLEC

| Feature             | USOC  | FID           | Format                  |
|---------------------|-------|---------------|-------------------------|
| Automatic           | M4BAC | HLN           | Followed by a seven or  |
| Line/Direct Connect |       |               | ten digit number.       |
|                     |       |               |                         |
|                     |       |               | If the number is long   |
|                     |       |               | distance the format     |
|                     |       |               | should be a ten digit   |
|                     |       |               | number preceded by a 1  |
|                     |       |               | (one).                  |
| Call Forward Don't  | M4NFC | CFND/RCYC     | Consists of the actual  |
| Answer              | M4NFC |               | digits the subscriber   |
|                     | CENLK |               | dials to reach the      |
|                     | M4NPF |               | forward number          |
| Call Forward Busy   | CENLA | CFNB          | Consists of the actual  |
| Line-Fixed          | M4JFC |               | digits the subscriber   |
|                     |       |               | dials to reach the      |
|                     |       |               | forward number          |
| Call Forwarding     | M2JR4 | SFG, GSZ info | Must provide number     |
| Multiple            |       | provided by   | between one (1) and ten |
| Simultaneous        |       | Bellsouth     | (10), indicating the    |
|                     |       |               | number of calls to be   |
|                     |       |               | forwarded               |
|                     |       |               | simultaneously.         |
|                     |       |               | Maximum paths=ten       |
|                     |       |               | (10)                    |
| Call Pickup         | M4UBC | CPG           | Group Number is         |

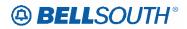

|                    |       |     | indicated by one or two   |
|--------------------|-------|-----|---------------------------|
|                    |       |     | digits. when a number is  |
|                    |       |     | in more than one group    |
|                    |       |     | the same formatting is    |
|                    |       |     | required and the group is |
|                    |       |     | separated by a comma.     |
| Speed Calling Long | M3YAA | SCG | Floated Group Numbers     |
|                    | M3Y30 |     | one to ninety-nine (1-99) |
|                    |       |     | may be used               |

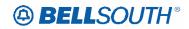

**5ESS Standard Selectable Features that require FID information from the CLEC** 

| SESS Standard Select                                               |                                  |                                           | nation from the CLEC                                                                                                    |
|--------------------------------------------------------------------|----------------------------------|-------------------------------------------|----------------------------------------------------------------------------------------------------|
| Feature                                                            | USOC                             | FID                                       | Format                                                                                                    |
| Automatic<br>Line/Direct Connect                                   | M4BAC                            | HLN                                       | Followed by a two to twenty-three characters consist of actual digits dialed.                                                                                                  |
|                                                                    |                                  |                                           | If the number is long distance the format should be a ten digit number preceded by a 1 (one), and separated by a comma.                                                        |
| Call Forward Don't<br>Answer                                       | M4NFC<br>M4NFC<br>CENLK<br>M4NPF | CFND/RCYC                                 | Consists of the actual digits the subscriber dials to reach the forward number                                                                                                 |
| Call Forward Busy<br>Line-Fixed                                    | CENLA<br>M4JFC                   | CFNB                                      | Consists of the actual digits the subscriber dials to reach the forward number                                                                                                 |
| Call Forwarding<br>Multiple<br>Simultaneous                        | M2JR4                            | SFG, GSZ info<br>provided by<br>Bellsouth | CLEC must provide<br>number between two (2)<br>and ten (10), indicating<br>the number of calls to be<br>forwarded<br>simultaneously.<br>Maximum paths=ten<br>(10)              |
| Call Pickup                                                        | M4UBC                            | CPG                                       | Group Number is indicated by a one or two digit number. When a number is in more than one group the same formatting is required and the groups should be separated by a comma. |
| Speed Calling Long -<br>Per Controlling Line<br>(30-number shared) | M3Y30                            | SCG                                       | SCG – followed by TN<br>of<br>controlling station link                                                                                                    |
| Speed Calling Long -<br>Per Additional Line                        | M3YAA                            | SCG                                       |                                                                                                    |
| Speed Calling Long -                                               |                                  | SCG                                       | SCG – followed by TN                                                                                                    |

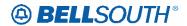

|                       |           |                  | 0110100101                      |
|-----------------------|-----------|------------------|---------------------------------|
| Per Controlling Line  | M3Y40     |                  | of                              |
| (40-number list)      |           |                  | controlling station link        |
| Speed Calling Long -  |           | SCG              | SCG – followed by TN            |
| Per Controlling Line  | M3Y50     |                  | of                              |
| (50-number list)      |           |                  | controlling station link        |
| Speed Calling Long -  |           | SCG              | SCG – followed by TN            |
| Per Controlling Line  | M3Y60     |                  | of                              |
| (60-number list)      |           |                  | controlling station link        |
| Speed Calling Long -  |           | SCG              | SCG – followed by TN            |
| Per Controlling Line  | M3Y70     |                  | of                              |
| (70-number list)      |           |                  | controlling station link        |
| Speed Calling Long -  |           | SCG              | SCG – followed by TN            |
| Per Controlling Line  | M3Y80     | 500              | of                              |
| (80-number list)      | 1415 1 00 |                  | controlling station link        |
| Station Restriction - | M5ROC     | TGS <sub>2</sub> | 2Station Restrictions are       |
| Full Denied           | WISKOC    | 1032             | done showing data               |
| Origination           |           |                  | following the FID TGS           |
| Origination           |           |                  | after the station link.         |
| Station Restriction - | M5LTC     | TGS <sub>2</sub> | This data may have              |
| Full Denied           | WISLIC    | 1032             | three elements:                 |
| Termination           |           |                  | three elements.                 |
| Termination           |           |                  | Character                       |
|                       | M3RC2     | TGS <sub>2</sub> | Character                       |
| Station Restriction - | WISKC2    | 1032             | Definition                      |
|                       |           |                  | Definition                      |
| Full Incoming         |           |                  | EID                             |
|                       | M3RF2     | TGS2             | FID                             |
| Station Doctrication  | WISKF2    |                  | ***1 <sup>st</sup> ***          |
| Station Restriction - |           |                  | 1                               |
| Full Incoming and     |           |                  | Originating Station             |
| Outgoing              |           |                  | Originating Station Restriction |
|                       |           |                  | Restriction                     |
|                       | Manca     | TGS <sub>2</sub> | U = Unrestricted                |
| Ctatian Daatnistian   | M3RG2     |                  | U = Unrestricted                |
| Station Restriction - |           |                  | F = F11                         |
| Full Outgoing         |           |                  | F = Fully                       |
|                       | M3RH2     | TGS <sub>2</sub> | G — G - · · · :                 |
| Ctatian Daatnistian   | M3KH2     |                  | S = Semi                        |
| Station Restriction - |           |                  | strate at the strate at the     |
| Semi-incoming         |           |                  | ***2nd ***                      |
|                       |           | TGS <sub>2</sub> | T                               |
| Ct. t. D. t. t.       | ) (2D 12  | 1002             | Termination Station             |
| Station Restriction - | M3RJ2     |                  | Restriction                     |
| Semi-Incoming and     |           |                  |                                 |
| Outgoing              |           |                  |                                 |
|                       |           | TGS <sub>2</sub> | U = Unrestricted                |
|                       |           | 1 002            |                                 |

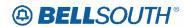

|                       |       | 0.10.000.01            |
|-----------------------|-------|------------------------|
|                       | M3RK2 | F = Fully              |
| Station Restriction - |       |                        |
| Semi-Outgoing         |       | S = Semi               |
|                       |       | _                      |
|                       |       | ***3 <sup>rd</sup> *** |
|                       |       |                        |
|                       |       | Error Treatment        |
|                       |       | - Optional             |
|                       |       |                        |
|                       |       | T = Tone               |
|                       |       |                        |
|                       |       | A = Announcement       |
|                       |       |                        |
|                       |       | N = Overflow Number    |

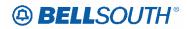

DMS Standard Selectable Features that require FID information from the CLEC

| Feature Standard Science | USOC USOC | FID           | Format                    |
|--------------------------|-----------|---------------|---------------------------|
| Automatic                | M4BAC     | AUL           | FID AUL followed by       |
| Line/Direct Connect      | W4DAC     | AUL           | the destination number.   |
| Line/Direct Connect      |           |               |                           |
|                          |           |               | The destination number    |
|                          |           |               | can be an internal or     |
|                          |           |               | external number. The      |
|                          |           |               | FID data can be 1-23      |
|                          |           |               | characters.               |
|                          |           |               | Characters * and # are    |
|                          |           |               | <u>not</u> allowed.       |
| Call Forward Don't       | M4NFC     | CFND/RCYC     | Consists of the actual    |
| Answer                   | M4NFC     |               | digits the subscriber     |
|                          | CENLK     |               | dials to reach the        |
|                          | M4NPF     |               | forward number.           |
|                          |           |               | RCYC can be 2-5           |
| Call Forward Busy        | CENLA     | CFNB          | Consists of the actual    |
| Line-Fixed               | M4JFC     |               | digits the subscriber     |
|                          |           |               | dials to reach the        |
|                          |           |               | forward number            |
| Call Forwarding          | M2JR4     | SFG, GSZ info | The FID CFSO is           |
| Multiple                 |           | provided by   | required. The values that |
| Simultaneous             |           | Bellsouth     | will follow this FID is   |
|                          |           |               | one of the code sets      |
|                          |           |               | below NCFU: Number        |
|                          |           |               | of Calls to be forwarded  |
|                          |           |               | through call forwarding   |
|                          |           |               | variable                  |
|                          |           |               | NCFB: Number of           |
|                          |           |               | Calls to be forwarded     |
|                          |           |               | through call forwarding   |
|                          |           |               | busy                      |
|                          |           |               | NCFD: Number of Calls     |
|                          |           |               | to be forwarded through   |
|                          |           |               | call forwarding don't     |
|                          |           |               | answer.                   |
| Call Pickup              |           |               | The CPG is indicated by   |
| Cull Florup              | M4UBC     | <b>CPG</b>    | the ten digit host        |
|                          | III IODC  |               | telephone number.         |
|                          |           |               | Data following the CPG    |
|                          |           |               | fid must be ten digits.   |
|                          |           |               | When a number is in       |
|                          |           |               | more than one group the   |
|                          |           |               | same formatting is        |
|                          |           |               | required and the group is |
|                          | <u>l</u>  | ļ             | required and the group is |

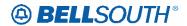

|                         |                |                                              | separated by a comma.                                                                                                    |
|-------------------------|----------------|----------------------------------------------|----------------------------------------------------------------------------------------------------|
| Speed Calling Long      | M3YAA<br>M3Y30 | SCG                                          | The data following will include the telephone number of the controlling station link.                                                           |
| Call Transfer           | CENDS          | CXRO (originating),<br>CXRT<br>(terminating) | Data following both FIDs are: AC: Calls to attendant Inter: Intergroup. Intra: Intragroup Trater: Inter or Intragroup NOCXFER: No Call Transfer |
| Call Transfer           | CENDS          | CXRR                                         | The code set following this FID is: Y = Yes N = No  12 to 120 = # of seconds                                                                    |
| Calling Name<br>Display | M2NDD          | CNDI                                         | First 1-15 characters represent the calling Name                                                                                                |

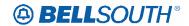

DCO Standard Selectable Features that require FID information from CLEC

| DCO Standard Select |       |              |                           |
|---------------------|-------|--------------|---------------------------|
| Feature             | USOC  | FID          | Format                    |
| Automatic           | M4BAC | HLN          | Followed by a seven or    |
| Line/Direct Connect |       |              | ten digit number.         |
|                     |       |              |                           |
|                     |       |              | If the number is long     |
|                     |       |              | distance the format       |
|                     |       |              | should be a ten digit     |
|                     |       |              | number preceded by a 1    |
|                     |       |              | (one).                    |
| Call Forward Don't  | M4NFC | CFND/RCYC    | Consists of the actual    |
| Answer              | M4NFC |              | digits the subscriber     |
|                     | CENLK |              | dials to reach the        |
|                     | M4NPF |              | forward number            |
| Call Forward Busy   | CENLA | CFNB         | Consists of the actual    |
| Line-Fixed          | M4JFC |              | digits the subscriber     |
|                     |       |              | dials to reach the        |
|                     |       |              | forward number            |
| Call Forwarding     | M2JR4 | SFG,GSZ info | Must provide number       |
| Multiple            |       | provided by  | between one (1) and ten   |
| Simultaneous        |       | Bellsouth    | (10), indicating the      |
|                     |       |              | number of calls to be     |
|                     |       |              | forwarded                 |
|                     |       |              | simultaneously.           |
|                     |       |              | Maximum paths = ten       |
|                     |       |              | (10)                      |
| Call Pickup         | M4UBC | CPG          | Group Number can be       |
| 1                   |       |              | one or two digits.        |
|                     |       |              | When a number is in       |
|                     |       |              | more than one group the   |
|                     |       |              | same formatting is        |
|                     |       |              | required and the group is |
|                     |       |              | separated by a comma.     |
|                     |       |              | Note: In a MultiLine      |
|                     |       |              | Hunt Group, Call Pick-    |
|                     |       |              | Up is allowed on          |
|                     |       |              | Terminal 1 only           |
| Speed Calling Long  | M3YAA | SCG          | Floated Group Numbers     |
|                     | M3Y30 |              | one to ninety-nine (1-99) |
|                     |       |              | may be used               |

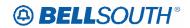

**EWSD Standard Selectable Features that require FID information from CLEC** 

| EWSD Standard Sele<br>Feature   | USOC                             | FID       | Format                                                                                                    |
|---------------------------------|----------------------------------|-----------|----------------------------------------------------------------------------------------------------|
| Automatic Line/Direct Connect   | M4BAC                            | HLN       | Data following is actual digits dialed, 2-23 characters.  The #(pound sign) is allowed when a customer has assumed dial 9 and the number is within the Centrex.  A space must be between the # and TN following the FID HLN.  A 7 digit TN is allowed within the Centrex.  Where 9+1 is required to dial a long distance number the data must be separated by a comma following the Fid HLN. |
| Call Forward Don't<br>Answer    | M4NFC<br>M4NFC<br>CENLK<br>M4NPF | CFND/RCYC | Data following must be minimum of two characters maximum of 23  Must be a 10 digit number (Area Code, NPA,NXX) * and # are allowed to indicate intra-system dialing  Must be terminal 1 in a multilane hunt group. In a multilane hunt group allowed on terminal 1 only                                                                                                    |
| Call Forward Busy<br>Line-Fixed | CENLA<br>M4JFC                   | CFNB      | Data following must be minimum of two characters maximum of                                                                                                    |

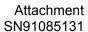

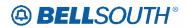

|                                             |                |                                          | SN91085131                                                                                                    |
|---------------------------------------------|----------------|------------------------------------------|----------------------------------------------------------------------------------------------------|
|                                             |                |                                          | 23                                                                                                    |
|                                             |                |                                          | Must be a 10 digit<br>number (Area Code,<br>NPA,NXX)<br>* and # are allowed to<br>indicate intra-system<br>dialing                                                                                                    |
|                                             |                |                                          | Must be terminal 1 in a multilane hunt group. In a multilane hunt group allowed on terminal 1 only                                                                                                    |
| Call Forwarding<br>Multiple<br>Simultaneous | M2JR4          | SFG,GSZ info<br>provided by<br>Bellsouth | The GSZ is followed by a numeric character between 1 & 10 indicating the number of calls to be simultaneously forwarded.  Maximum number of paths allowed is 10.                                                                        |
| Call Pickup                                 | M4UBC          | CPG                                      | Group Number is indicated by one or two digits. when a number is in more than one group the same formating is required and the goup is seperated by a comma. Note: In a multilane hunt group call pickup is allowed on terminal 1 only. |
| Speed Calling Long                          | M3YAA<br>M3Y30 | SCG                                      | The data following SCG should be 7-10 digit TN (no hyphen)                                                                                                    |

| Page 14: [1] Deleted                                     |                                                          | Licensed User |            | 6/7/2005 3:11 PM  |  |
|----------------------------------------------------------|----------------------------------------------------------|---------------|------------|-------------------|--|
| CCSRQ                                                    | CABS Customer<br>Service Record Query                    | Yes           | No         | No                |  |
| CCSRR                                                    | CABS Customer<br>Service Record<br>Response              | Yes           | No         | No                |  |
| Page 34: [2] D                                           | Page 34: [2] Deleted                                     |               |            | 6/7/2005 10:56 AM |  |
| NOT POPULATED (NO Hunting Page Submitted Electronically) |                                                          |               | Prohibited |                   |  |
| Page 36: [3] Deleted                                     |                                                          | Licensed User |            | 6/7/2005 10:56 AM |  |
| NOT POPULATED (NO Hunting Page Submitted Electronically) |                                                          |               | Prohibit   | ed                |  |
| Page 38: [4] D                                           | eleted                                                   | Licensed User |            | 6/7/2005 10:57 AM |  |
| <u>(1)</u>                                               | NOT POPULATED<br>NO Hunting Page Subr<br>Electronically) |               | Prohibited | d                 |  |